## **PREFIX-2000**

#### Copyright: D8400425-81311 & D8400425-14-02 & D8400425-IIA-FQ4Q

### Portable data collection system

## New conception in data collection!!

This recently developed portable data collection machine includes all possibilities of the manual and automatic data collection. The system has been developped by using the most up-to-date high-tech results to minimize the data collection failures.

The PREFIX-2000 is a portable, hand-held, small size machine, which replaces writing documents especially at off-bureau applications and also replaces paperwise data collection from electronic instruments placed at workshops. laboratories, or external environments. It saves esentially the document entry procedures to computer by storing the data directly in computing form.

The PREFIX-2000 design is modular and configurable depending on the application requirements.

Data may be collected from keyboard or barcode reader and also from many different ANALOG- and **DIGITAL** sources.

The PREFIX-2000 can be connected for data collecting purposes to many different electronic instruments or probes, even with making simple control functions

The INTEGRATED SOFTWARE -- with the help of the economically designed hardware-- takes care the connected instruments and handles the high accuracy data collection. i.e.:

-data entry from the integrated keyboard

-or bar code reader

-data reading from measuring instruments or probes -simple programmable measuring controls

-automatic --preprogrammed-- data collection from measuring instruments or probes

-data communication with personal computers.

The INTEGRATED SOFTWARE makes possible the application-oriented programming by a menuoriented system.

The programming is very simple and as a matter of fact it describes the data to be collecting, together with their sources and the access methods of the input devices.

Many such data collection program can be stored in the machine, which are held in the battery backed-up

## CMOS memories

Switching on the machine the desired program can be choosen from the menu. Time to time you may change from one program to another and also turn back again or even write and use new programs.

The high level INTEGRATED SOFTWARE handles the data belonging to different program as data segments for each. All data segments belonging to the same program will be collected and sent together to the main personal computer by the help of the communication function.

Built-in utility programs will take care of the segmented data storage.

The stored data rereadable, verifyable under the control of the data verify program.

A memory dump also available by a special built-in utility program.

A special programming function makes possible storing texts and messages for memo or other instruction purposes. These texts can also be sent to PC.

The communication function controls the data transfer to the processing computer under the standard data communication formats and speeds.

The INTEGRATED SOFTWARE contains built-in utility programs to make the PREFIX-2000 even more versatile:

- real-time clock
- pulse generator
- frequency generator
- pattern generator - inter-communicator
- 

The information function helps the user to remember what is in the machine: all the necessary information about the stored programs, the data segments, the configuration, etc.

Also part of the INTEGRATED SOFTWARE a program which runs on the data processing computer (an IBM compatible PC) to receive the data from PREFIX-2000 and to preprocessing it to a standard file.

## **PREFIX-2000**

### COMMAND structure of the PREFIX-2000:

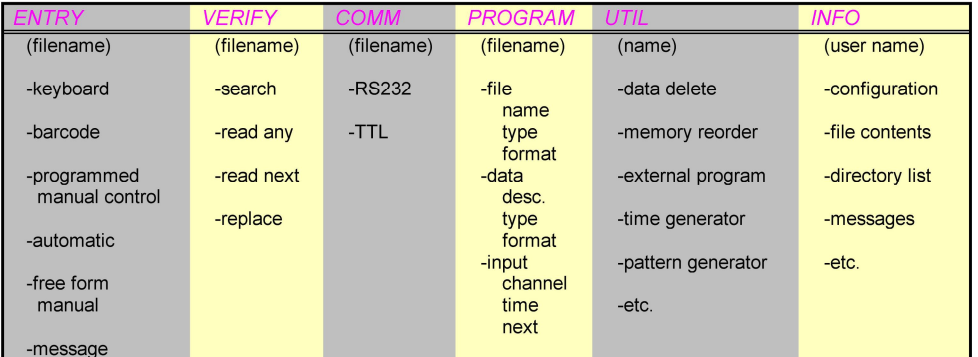

### SPECIFICATION of the PREFIX-2000:

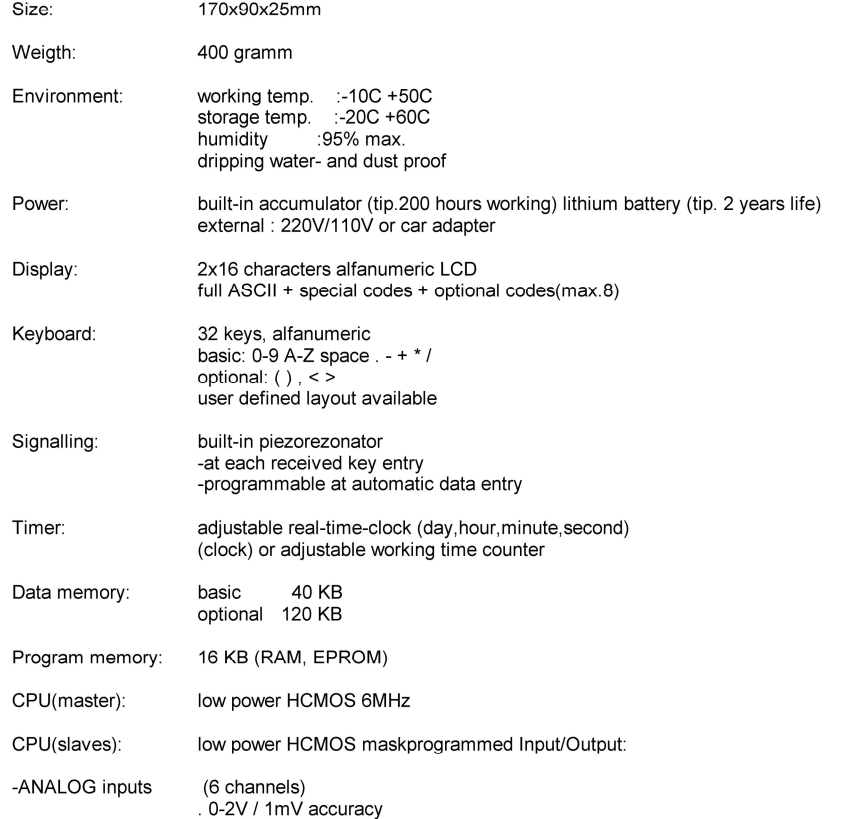

## **PREFIX-2000**

# **EXAMPLE LISTING OF THE OPERATING SYSTEM**

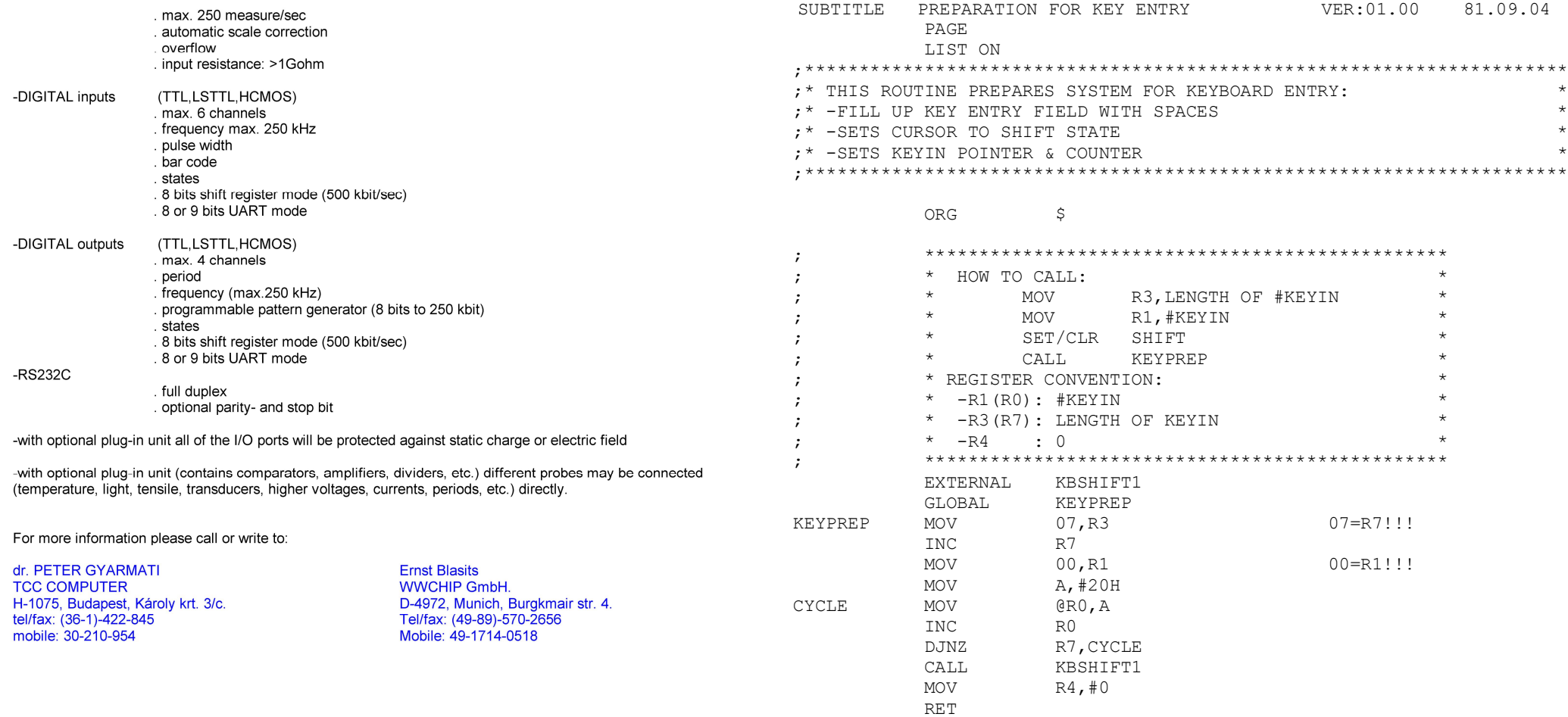

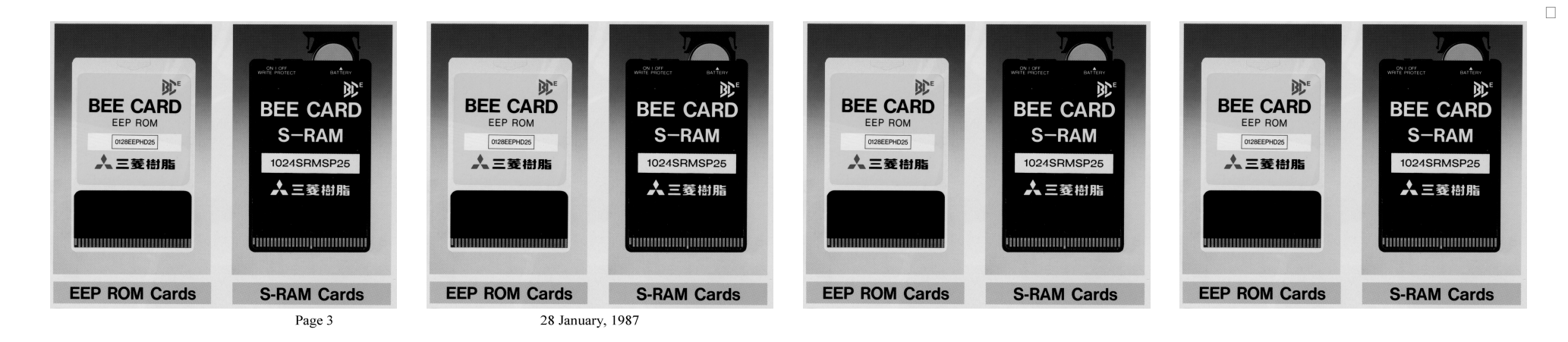

END